# **Browser**

**Ryan Teeter,Karl Barksdale**

 *High Performance Browser Networking* Ilya Grigorik,2013-09-11 How prepared are you to build fast and efficient web applications? This eloquent book provides what every web developer should know about the network, from fundamental limitations that affect performance to major innovations for building even more powerful browser applications—including HTTP 2.0 and XHR improvements, Server-Sent Events (SSE), WebSocket, and WebRTC. Author Ilya Grigorik, a web performance engineer at Google, demonstrates performance optimization best practices for TCP, UDP, and TLS protocols, and explains unique wireless and mobile network optimization requirements. You'll then dive into performance characteristics of technologies such as HTTP 2.0, client-side network scripting with XHR, real-time streaming with SSE and WebSocket, and P2P communication with WebRTC. Deliver superlative TCP, UDP, and TLS performance Speed up network performance over 3G/4G mobile networks Develop fast and energy-efficient mobile applications Address bottlenecks in HTTP 1.x and other browser protocols Plan for and deliver the best HTTP 2.0 performance Enable efficient real-time streaming in the browser Create efficient peer-to-peer videoconferencing and low-latency applications with real-time WebRTC transports

 *The Browser Hacker's Handbook* Wade Alcorn,Christian Frichot,Michele Orru,2014-02-26 Hackers exploit browser vulnerabilities to attack deep withinnetworks The Browser Hacker's Handbook gives a practicalunderstanding of hacking the everyday web browser and using it as abeachhead to launch further attacks deep into corporate networks.Written by a team of highly experienced computer security experts,the handbook provides hands-on tutorials exploring a range ofcurrent attack methods. The web browser has become the most popular and widely usedcomputer program in the world. As the gateway to the Internet, itis part of the storefront to any business that operates online, butit is also one of the most vulnerable entry points of any system.With attacks on the rise, companies are increasingly employingbrowserhardening techniques to protect the unique vulnerabilitiesinherent in all currently used browsers. The Browser Hacker'sHandbook thoroughly covers complex security issues and exploresrelevant topics such as: Bypassing the Same Origin Policy ARP spoofing, social engineering, and phishing to accessbrowsers DNS tunneling, attacking web applications, andproxying—all from the browser Exploiting the browser and its ecosystem (plugins andextensions) Cross-origin attacks, including Inter-protocol Communicationand Exploitation The Browser Hacker's Handbook is written with aprofessional security engagement in mind. Leveraging browsers aspivot points into a target's network should form an integralcomponent into any social engineering or red-team securityassessment. This handbook provides a complete methodology tounderstand and structure your next browser penetration test.

 **Firefox For Dummies** Blake Ross,2011-05-09 Firefox For Dummies gives you the inside scoop on the exciting new browser from the Web wizard that got it

started. The book's author, Blake Ross, began developing Firefox as a teenager. Once available to the world, the simple and powerful tool was an instant hit claiming a sizable share of the Web browser market with over 140 million downloads. In this book Blake not only gives you the lowdown on how to use Firefox for safe Web searching, but he also shares his insight into how the product came to life. It's a combination of practical tech insight and a good story that is rare in computer books. Topics covered include downloading and installing Firefox, creating a home page, searching with Google, creating customized themes and toolbars, using tabbed browsing, downloading and saving files, maintaining security and privacy, eliminating annoying popups, and adding Firefox extensions.

 *Learn How to Program Using Any Web Browser* Harold Davis,2003-10-01 This is a book about general principles of good programming practice for complete novices of all ages.

 Google Sites and Chrome For Dummies Ryan Teeter,Karl Barksdale,2009-02-18 Curious about Google Sites and how team collaboration Web sites can help you share documents online from various locations? Curious about Google's new Chrome browser? Google Sites & Chrome For Dummies has what you want to know! Today, Google is so much more than another word for "search." Google Sites & Chrome For Dummies shows you how to create great collaborative Web sites with Google Sites and surf the Web with the super-fast Google Chrome browser. Find out how they work with other Google Apps, too. You'll learn to: Take

advantage of free hosting, free tools, and a simple, straightforward interface with Google Sites Set up a Google account or Google Apps account Create wiki sites that let coworkers collaborate on projects or keep family members up to date Use Google gadgets to keep track of projects, manage calendars and documents, or display photos Integrate documents, spreadsheets, presentations, and other Google Apps into your site Work with Contact List, Google Talk, and Google Chat, and handle e-mail with Gmail Download and install the speedy Google Chrome browser Install browser plug-ins, enable offline access to Google Docs, and manage misbehaving tabs You'll even find instructions and examples to help you plan sites for personal and business use, plus a sample college course site. With advice from Google Sites & Chrome For Dummies, you can make collaboration easy and have the high-speed Web at your fingertips.

 *Take Control of Your Browser* Robyn Weisman,2019 Updated November 21, 2019 For most of us, the one app we couldn't possibly live without is a web browser. You can do almost anything in a browser these days...but are you browsing with one hand tied behind your back? It's easy to get into inefficient browsing habits, but you might be surprised at what a little know-how about this everyday tool can do for your efficiency and happiness. Take Control of Your Browser , by veteran tech writer Robyn Weisman, helps you discover your browser's hidden talents, increase browsing speed, solve many common problems, and configure settings and extensions for maximum

efficiency. If you're troubled by ads, frustrated by ineffective searches, or confused by inscrutable error messages, this book will help you overcome your problems. Beginners will find lots of practical how-to advice, and even power users will learn tips and tricks for better browsing. This book answers many common questions, including the following: • What are the similarities and differences among browsers-and how can I choose the right browser (or more than one!) for my needs? • What makes Chrome, Firefox, and Safari the big three browsers and why should I care? • Is Internet Explorer still a good choice for Windows users? (Spoiler: no!) What about Microsoft Edge? • When should I consider less-popular browsers such as Brave, Opera, Tor, and Vivaldi? • What are my options if I accidentally close a tab or window (or lots of them) in my browser? • How do I address the common problem of tab overload? • What are the quickest ways to navigate through browser tabs and windows? • Are bookmarks even a thing anymore? Should I use them always, never, or only on occasion? • Which search engine should I use, and how can I find exactly what I'm looking for in a web search? • How can I protect my privacy and security while browsing the web? • How do web cookies work, and what can I do to block the ones I don't want? • Is there some way to stop the endless curse of autoplaying video? • Are private browsing modes truly private? • How can I safely make purchases in my browser? • My browser is doing something annoying (autoplaying videos, showing tons of ads, pestering me with notifications, etc.). How can I fix it? • What can I do if a page

just won't load properly? • Are there any tricks I can use to make my web browsing quicker and more efficient? (Yes!) • Should I be using extensions to add features to my browser? If so, which ones? • How can I sync my boo...

 **Building Browser Extensions** Matt Frisbie,2022-11-23 Almost all web developers today have plenty of experience with building regular web page apps, but a lot of that knowledge doesn't transfer over when it comes to creating browser extensions. This book provides a complete reference for how to build modern browser extensions. Creating and deploying a browser extension is more like building a mobile app than a website. When you start building an extension you'll often find there are a large number of new concepts and idiosyncrasies to wrangle with. This book reveals how to successfully navigate around these obstacles and how to take advantage of the limited resources available. You'll see how a browser extensions work, their component pieces, and how to build and deploy them. Additionally, you'll review all the tricky bits of extension development that most developers have to learn through trial and error. The current transition from manifest v2 to v3 is of special interest, and an entire chapter will be dedicated to this subject. By the end of this book, you will have a rich understanding of what browser extensions are, how they work, all the pitfalls to avoid, and the most efficient ways of building them. What You'll Learn Examine the different components of browser extensions and how they behave Review common pitfalls developers encounter when building browser extensions and how to avoid them

Develop, deploy, and manage a published browser extension Build a browser extension using modern JavaScript frameworks Who This Book Is For Developers tasked with building a supplementary browser extension to go alongside their existing product. This book also targets people that have at least a basic understanding of the fundamentals of web development and wish to quickly understand how they can roll out a browser extension.

 *Browser* Liz Faber,1997 Browser edits the often confusing world of the net, extracting from the mass of sites appearing each day those that are most worth looking at and learning from. Highlighting the best designed sites, it explains why and how they work.

 High Performance Browser Networking Ilya Grigorik,2013-09-11 Highlights innovations for building even more powerful browser apps including HTTP 2.0, XHR improvements, Server-Sent Events (SSEs), WebSocket, and WebRTC.

 **Building Progressive Web Apps** Tal Ater,2017-08-08 Move over native apps. New progressive web apps have capabilities that will soon make you obsolete. With this hands-on guide, web developers and business execs will learn how—and why—to develop web apps that take advantage of features that have so far been exclusive to native apps. Features that include fast load times, push notifications, offline access, homescreen shortcuts, and an entirely app-like experience. By leveraging the latest browser APIs, progressive web apps combine all of the benefits of native apps, while avoiding their issues. Throughout the book, author Tal Ater shows you how to improve a simple

website for the fictional Gotham Imperial Hotel into a modern progressive web app. Plus: Understand how service workers work, and use them to create sites that launch in an instant, regardless of the user's internet connection Create full-screen web apps that launch from the phone's homescreen just like native apps Re-engage users with push notifications, even days after they have left your site Embrace offline-first and build web apps that gracefully handle loss of connectivity Explore new UX opportunities and challenges presented by progressive web apps

 **The Browser's Dictionary of Foreign Words and Phrases** Mary Varchaver,Frank Ledlie Moore,2007-08-15 Kudos (Greek), encomiums (Latin), and accolades (French) to the authors for their enlightening and amusing lexicon, a testament that English is the most cheerfully democratic and hospitable language ever cobbled together.-Richard Lederer, author of The Miracle of Language From angst to zydeco, the ultimate guide to foreign terms and phrases This handy, practical, and browsable A-to-Z reference tells you all you need to know to understand, pronounce, and appreciate the nearly 2,000 foreign words and phrases commonly used by speakers and writers of English. The Browser's Dictionary covers a wide variety of subject areas and includes loan-words from more than sixty languages around the world, such as: Latin (desideratum)  $*$  the romance languages (rapprochement, macho, imbroglio)  $*$ German (gestalt) \* Russian (gulag) \* Hebrew (shibboleth) \* Yiddish (shtick) \* Persian (tambura) \* Hindi (purdah) \* Arabic (loofah) \* Hawaiian (kanaka) \*

Creole French (zydeco) \* and Japanese (netsuke) In addition, each entry provides: \* A guide to pronunciation using easy-to-understand transcriptions from ordinary English \* Comprehensive literal and idiomatic definitions \* The word's source language, as well as its literal meaning The Browser's Dictionary of Foreign Words and Phrases is sure to become a favorite reference for anyone with an interest in words and language.

 Browser's Book of Texas Quotations Steven A. Jent,2001-02-20 From the sixteenth century through the twentieth, Texans have had interesting things to say about themselves, their home, and the rest of the world. People beyond its borders have had interesting things to say about Texas and Texans for almost as long. This book brings together some 700 noteworthy quotations from or about Texas. Collectively they form a portrait of this unique place in the words of the people who have lived and created the Texas experience

 *Browser's Book of Texas History* Steven Jent,1999-12-09 If you love history and want to amaze your family and colleagues with your prodigious knowledge of Lone Star lore, this book is just what you need. A Browser's Book of Texas History is a day-by-day collection of more than 500 incident-some famous, some obscure-that have made Texas the most remarkable state in the Union. Even if you're a dedicated historian or an old-time Texan, you're likely to find something surprising, amusing, thought provoking, or just plain odd. With this book you can start every day of the year with a concise entry from the chronicles of this unique state, which just seems to naturally breed

colorful people and bigger-than-life events.

 **The Ecology of Browsing and Grazing** Iain J. Gordon,Herbert H.T. Prins,2007-09-14 This volume investigates how large herbivores not only influence the structure and distribution of the vegetation, but also affect nutrient flows and the responses of associated fauna. The mechanisms and processes underlying the herbivores' behavior, distribution, movement and direct impact on the vegetation are discussed in detail. It is shown that an understanding of plant/animal interactions can inform the management of large herbivores to integrate production and conservation in terrestrial systems.

 **Mobile Web Browsing Using the Cloud** Bo Zhao,Byung Chul Tak,Guohong Cao,2013-07-22 This brief surveys existing techniques to address the problem of long delays and high power consumption for web browsing on smartphones, which can be due to the local computational limitation at the smartphone (e.g., running java scripts or flash objects) level. To address this issue, an architecture called Virtual-Machine based Proxy (VMP) is introduced, shifting the computing from smartphones to the VMP which may reside in the cloud. Mobile Web Browsing Using the Cloud illustrates the feasibility of deploying the proposed VMP system in 3G networks through a prototype using Xen virtual machines (in cloud) and Android Phones with ATT UMTS network. Techniques to address scalability issues, resource management techniques to optimize the performance of the VMs on the proxy side, compression techniques to further reduce the bandwidth consumption, and adaptation techniques to

address poor network conditions on the smartphone are also included.

 *Mosaic for Windows* Richard Raucci,1995-06-16 Mosaic for Windows is an easyto-follow guide to using a PC and Mosaic to browse, collect, and discover information and resources on the WWW. The book includes installation instructions, compares the various interfaces, and shows how to configure sound, picture, and video. Valuable information on other popular Web browsers like Netscape and Web Surfer is also provided. 185 illus.

 **How to Run Android™ Apps In Chrome™ Browser** Sam D. Johnson, How to Run Android™ Apps in Chrome™ Browser is a detailed and straightforward account about how Sam D. Johnson is successfully able to play Android apps on PC without BlueStacks<sup>™</sup> and other Android emulators hogging up unnecessary desktop and laptop resources. The only playground Android needs to play in is the Chrome browser! And, this step-by-step how-to book explains just what the author does and in real time. Listing price will change. So if you see a low price, get it because it will not be available again after the promotional discount period. (Just letting you know that you aren't going crazy if you return only to see a different and higher price tag.)

 Google Chrome Manual Marcos Richard,2021-01-28 GOOGLE CHROME MANUALEasy to learn chrome guide to help you explore your device just like a proMajority of people loves google chrome, probably you use Google Chrome. It's arguably the most popular browser out there. Hundreds of millions of individuals make use of it.Just using Google to browse a funny meme is easy. Do you really

understand all that you need to know about Google Chrome? There's so much to learn, and this guide will help break it down for you. Get Your Own Copy Now!

 *Genomes, Browsers and Databases* Peter Schattner,2008-06-16 The recent explosive growth of biological data has lead to a rapid increase in the number of molecular biology databases. Held in many different locations and often using varying interfaces and non-standard data formats, integrating and comparing data from these multiple databases can be difficult and timeconsuming. This book provides an overview of the key tools currently available for large-scale comparisons of gene sequences and annotations, focusing on the databases and tools from the University of California, Santa Cruz (UCSC), Ensembl, and the National Centre for Biotechnology Information (NCBI). Written specifically for biology and bioinformatics students and researchers, it aims to give an appreciation of the methods by which the browsers and their databases are constructed, enabling readers to determine which tool is the most appropriate for their requirements. Each chapter contains a summary and exercises to aid understanding and promote effective use of these important tools.

 **A Windows NTTM Guide to the Web** Richard Raucci,2011-06-27 NT as an Operating System Microsoft developed Windows NT as an alternative to Unix. The company sees it as a part of its overall Enterprise Computing plan.It scales up from basic 486 systems to high-end RISC sys tems from companies like Digital, NEC,and PCvendors offering PowerPC systems for NT. The basic operating system consists of a user interface shell (similar in appearance to Windows 3.1 for NT 3.1 to 3.5, and changing to look and feel more like Windows 95 for NT 4.0) de signed to run 32-bit programs. This makes it ideal for the multi media nature of Web browsers, and for the heavy-duty require ments of a Web server. There are a number of elements in the as that are special to NT. These include the control panelsand administrativesupport tools relating to NT's services and support mechanisms. TCP/IP is included for Internetaccess throughtraditional networks.You can also connect from Windows NTWorkstation via MS Remote Access to any Internet Access Providersupporting PPP. Basic requirements for Windows NT Workstation are a 486 system with at least 8 MB of RAM, although 16 MB is recom mended. The client software needed to connect to a corporate server is included, as is the Remote Access software mentioned earlier. 1. Introduction FIGURE 1.1. NT4.0 operating system.

Fuel your quest for knowledge with Authored by is thought-provoking masterpiece, **Browser** . This educational ebook, conveniently sized in PDF ( PDF Size: \*), is a gateway to personal growth and intellectual stimulation. Immerse yourself in the enriching content curated to cater to every eager mind. Download now and embark on a learning journey that promises to expand your horizons. .

## **Table of Contents Browser**

- 1. Understanding the eBook Browser
	- The Rise of Digital Reading Browser
	- Advantages of eBooks Over Traditional Books
- 2. Identifying Browser
	- Exploring Different Genres
	- Considering Fiction vs. Non-Fiction
	- o Determining Your Reading Goals
- 3. Choosing the Right eBook Platform
	- Popular eBook Platforms
	- Features to Look for in an Browser
	- User-Friendly Interface
- 4. Exploring eBook Recommendations from Browser
- Personalized Recommendations
- Browser User Reviews and Ratings
- Browser and Bestseller Lists
- 5. Accessing Browser Free and Paid eBooks
	- $\circ$  Browser Public Domain eBooks
	- Browser eBook Subscription Services
	- Browser Budget-Friendly Options
- 6. Navigating Browser eBook Formats
	- o ePub, PDF, MOBI, and More
	- Browser Compatibility with Devices
	- Browser Enhanced eBook Features
- 7. Enhancing Your Reading Experience
	- Adjustable Fonts and Text Sizes of Browser
	- $\circ$  Highlighting and Note-Taking

Browser

- Interactive Elements Browser
- 8. Staying Engaged with Browser
	- Joining Online Reading Communities
	- $\circ$  Participating in Virtual Book Clubs
	- Following Authors and Publishers Browser
- 9. Balancing eBooks and Physical Books Browser
	- $\circ$  Benefits of a Digital Library
	- Creating a Diverse Reading Collection Browser
- 10. Overcoming Reading Challenges
	- $\circ$  Dealing with Digital Eye Strain
	- Minimizing Distractions
	- Managing Screen Time
- 11. Cultivating a Reading Routine Browser
- Setting Reading Goals Browser
- Carving Out Dedicated Reading Time
- 12. Sourcing Reliable Information of Browser
	- Fact-Checking eBook Content of Browser
	- o Distinguishing Credible Sources
- 13. Promoting Lifelong Learning
	- Utilizing eBooks for Skill Development
	- Exploring Educational eBooks
- 14. Embracing eBook Trends
	- Integration of Multimedia Elements
	- Interactive and Gamified eBooks

### **Browser Introduction**

Browser Offers over 60,000 free eBooks, including many classics that are in the public domain. Open Library: Provides access to over 1 million free eBooks, including classic literature and contemporary works. Browser Offers a vast collection of books, some of which are available for free as PDF downloads, particularly older books in the public domain. Browser : This website hosts a vast collection of scientific articles, books, and textbooks. While it operates in a legal gray area due to copyright issues, its a popular resource for finding various publications. Internet Archive for Browser : Has an extensive collection of digital content, including books, articles,

videos, and more. It has a massive library of free downloadable books. Free-eBooks Browser Offers a diverse range of free eBooks across various genres. Browser Focuses mainly on educational books, textbooks, and business books. It offers free PDF downloads for educational purposes. Browser Provides a large selection of free eBooks in different genres, which are available for download in various formats, including PDF. Finding specific Browser, especially related to Browser, might be challenging as theyre often artistic creations rather than practical blueprints. However, you can explore the following steps to search for or create your own Online Searches: Look for websites, forums, or blogs dedicated to Browser, Sometimes enthusiasts share their designs or

concepts in PDF format. Books and Magazines Some Browser books or magazines might include. Look for these in online stores or libraries. Remember that while Browser, sharing copyrighted material without permission is not legal. Always ensure youre either creating your own or obtaining them from legitimate sources that allow sharing and downloading. Library Check if your local library offers eBook lending services. Many libraries have digital catalogs where you can borrow Browser eBooks for free, including popular titles.Online Retailers: Websites like Amazon, Google Books, or Apple Books often sell eBooks. Sometimes, authors or publishers offer promotions or free periods for certain books.Authors Website Occasionally, authors provide

excerpts or short stories for free on their websites. While this might not be the Browser full book , it can give you a taste of the authors writing style.Subscription Services Platforms like Kindle Unlimited or Scribd offer subscription-based access to a wide range of Browser eBooks, including some popular titles.

## **FAQs About Browser Books**

1. Where can I buy Browser books? Bookstores: Physical bookstores like Barnes & Noble, Waterstones, and independent local stores. Online Retailers: Amazon, Book Depository, and various online bookstores offer a wide range of books in physical and digital formats.

- 2. What are the different book formats available? Hardcover: Sturdy and durable, usually more expensive. Paperback: Cheaper, lighter, and more portable than hardcovers. E-books: Digital books available for e-readers like Kindle or software like Apple Books, Kindle, and Google Play Books.
- 3. How do I choose a Browser book to read? Genres: Consider the genre you enjoy (fiction, nonfiction, mystery, sci-fi, etc.). Recommendations: Ask friends, join book clubs, or explore online reviews and recommendations. Author: If you like a particular author, you might enjoy more of their work.
- 4. How do I take care of Browser books? Storage: Keep them away from direct sunlight and in a dry environment. Handling: Avoid folding pages, use bookmarks, and handle them with clean hands. Cleaning: Gently dust the covers and pages occasionally.
- 5. Can I borrow books without buying them? Public Libraries: Local libraries offer a wide range of books for borrowing. Book Swaps: Community book exchanges or online platforms where people exchange books.
- 6. How can I track my reading progress or manage my book collection? Book Tracking Apps: Goodreads, LibraryThing, and Book Catalogue are popular apps for tracking your reading progress and managing book

collections. Spreadsheets: You can create your own spreadsheet to track books read, ratings, and other details.

- 7. What are Browser audiobooks, and where can I find them? Audiobooks: Audio recordings of books, perfect for listening while commuting or multitasking. Platforms: Audible, LibriVox, and Google Play Books offer a wide selection of audiobooks.
- 8. How do I support authors or the book industry? Buy Books: Purchase books from authors or independent bookstores. Reviews: Leave reviews on platforms like Goodreads or Amazon. Promotion: Share your favorite books on social media or recommend them to friends.
- 9. Are there book clubs or reading

communities I can join? Local Clubs: Check for local book clubs in libraries or community centers. Online Communities: Platforms like Goodreads have virtual book clubs and discussion groups.

10. Can I read Browser books for free? Public Domain Books: Many classic books are available for free as theyre in the public domain. Free E-books: Some websites offer free e-books legally, like Project Gutenberg or Open Library.

### **Browser :**

le ka an zen essai sur le bouddhisme zen thomas merton - Sep 22 2023 web comment analyser la mutation des sociétés sous le choc de la modernité occidentale placé sous le signe du dialogue des cultures cet ouvrage s amorce avec une réflexion de philosophie politique sur les contacts multiples et complexes entre l occident moderne l extrême orient et le moyen orient comment comprendre les

**le ka an zen essai sur le bouddhisme zen full pdf** - Apr 05 2022 web essai sur l activité du principe pensant considérée dans l institution du langage traité analytique des sections coniques fluxions et fluentes avec un essai sur les quadratures et un traité du mouvement par m muller le ka an zen essai sur le bouddhisme zen downloaded from graph safehousetech com by guest quincy zavier

**essai sur le bouddhisme zen by toshihiko izutsu goodreads** - Aug 21 2023

web le kôan zen essai sur le bouddhisme zen toshihiko izutsu 2 00 1

**le ka an zen essai sur le bouddhisme zen pdf old syndeohro** - Dec 13 2022 web la signification dans l architecture occidentale traité analytique des sections coniques fluxions et fluentes avec un essai sur les quadratures et un traité du mouvement par m muller il fenomeno mistico struttura del fenomeno e contemporaneità dictionnaire français breton enrichi d addition et d un essai sur l histoire de la *essais sur le bouddhisme zen sa c ries i ii iii copy* - Apr 17 2023 web essais sur le bouddhisme zen sa c ries i ii iii the way of zen jan 02 2021 voyage spirituel dans le bouddhisme zen mar 16 2022 la

rencontre des cultures et donc des religions est devenue un élément essentiel de notre temps cet ouvrage qui se focalise sur la confrontation spirituelle entre bouddhisme et christianisme relate le

**qu est ce que le bouddhisme zen et comment le pratiquer gaia** - Sep 10 2022

web feb 26 2019 le bouddhisme zen est issu d une grande tradition bouddhiste à savoir le bouddhisme mahayana le bouddhisme zen a vu le jour sous l influence de plusieurs personnalités notamment bouddha bodhidharma myoan eisai et dogen kigen avec deux principales écoles rinzai et soto que pensez vous du bouddhisme zen

*le kôan zen essai sur le bouddhisme zen by toshihiko izutsu* - May 06 2022 web oct 5 2023 le kôan zen essai

sur le bouddhisme zen by toshihiko izutsu la maison des maternelles replay et vidos en streaming le renault kadjar l essai un suv pact spacieux code de la route gratuit 2019 2020 test gratuit en ligne renault kangoo ze lectrique prix autonomie recharge proverbe japonais le site du japon **le kôan zen essai sur le bouddhisme zen amazon fr** - Mar 04 2022 web cessez d être en quête d objets extérieurs ne vous engagez pas dans une grave erreur en observant frénétiquement ce qui vous entoure regardez simplement en vous mêmes selon le bouddhisme zen la distinction entre l intérieur et le monde extérieur n est qu une construction de la pensée **essais sur le bouddhisme zen séries i ii iii amazon fr** - Jul 20 2023

web l ouvrage qui regroupe des essais écrits à diverses périodes traite du sujet dans tous ses aspects permet d avoir une bonne vision d ensemble et donne toutes les pistes nécessaires pour continuer l exploration de cet univers que représente à lui seul le bouddhisme zen

*le kôan zen essai sur le bouddhisme zen by toshihiko izutsu* - Jun 07 2022 web le kôan zen essai sur le bouddhisme zen by toshihiko izutsu fiches techniques renault kangoo reserve lasd org 1 77 2015 la centrale essai ford kuga 2016 il le malaise des profs amricains la une de time ka y zen le blanc mesnil chiffre d affaires rsultat la maison des maternelles replay et vidos en streaming

*le kôan zen essai sur le bouddhisme zen by toshihiko izutsu* - Dec 01 2021 web bouddhisme zen by toshihiko izutsu le ginseng bienfaits dangers prcautions indications essai paratif renault kadjar vs peugeot 3008 le choc essai du renault kadjar 2015 un gros captur issu d un ka y zen le blanc mesnil chiffre d affaires rsultat renault kadjar que les jeux mencent trouvez et prenez rdv dans un institut de beaut **découvrez le bouddhisme zen une sagesse simple au quotidien** - Oct 11 2022 web venez découvrir le zen une branche du bouddhisme japonais orienté vers la pratique de la méditation zen zazen et de la pleine conscience le zen et les kôans meditation et liberté bouddhisme et - Aug 09 2022

web en occident l homme qui a le plus contribué à diffuser le zen est

taisen deshimaru qui fonda plus d une centaine de dojos en europe dans les années 1960 1970 les principes pour l école principale du bouddhisme zen école soto la méditation est indissociable de la posture dans laquelle on la pratique *le kôan zen essais sur le bouddhisme zen paperback amazon* - Jun 19 2023 web hello select your address all **read free le ka an zen essai sur le bouddhisme zen** - Mar 16 2023 web le ka an zen essai sur le bouddhisme zen zen at war may 19 2022 a compelling history of the contradictory often militaristic role of zen buddhism this book meticulously documents the close and previously unknown support of a supposedly peaceful religion for japanese militarism throughout world war ii **le ka an zen essai sur le bouddhisme zen copy** - Jan 02 2022 web le ka an zen essai sur le bouddhisme zen manuel du libraire et de l amateur de livres by j c brunet supplément par p deschamps et g brunet manuel du libraire et de l amateur de livres supplément essai d une exposition historique militaire de la glorieuse guerre d affranchissement **essais sur le bouddhisme zen de daisetz teitaro suzuki** - Jan 14 2023 web collection bouddhisme et jaïnisme daisetz teitaro suzuki professeur de bouddhisme zen à kyoto essais sur le bouddhisme zen tome 4 traduction de rené daumal 1943 paris neufchatel edition adrien maisonneuve delachaux et niestlé format in 12 12 x 18 5 cm broché 192 pages etat bon exemplaire poids 280g

**le kôan zen essai sur le bouddhisme zen by toshihiko izutsu** - Feb 03 2022 web aug 18 2023 le kôan zen essai sur le bouddhisme zen by toshihiko izutsu renault kadjar du pareil presque le mme automobile ka y zen le blanc mesnil chiffre d affaires rsultat toutes les actualites renault twingo photos essais peugeot 208 2019 le bon numro essai vido **download free le ka an zen essai sur le bouddhisme zen** - Feb 15 2023 web le ka an zen essai sur le bouddhisme zen this volume gathers over forty papers by leading scholars in the field of the history of rhetoric it illustrates the current trends of this new area of research and covers the bible classical antiquity medieval and modern europe chinese and corean civilization and the contemporary world

*le kôan zen essais sur le bouddhisme zen paperback* - May 18 2023 web le professeur izutsu l explique dans ces conférences conçues pour un public occidental où il donne les grandes clés nous permettant d appréhender les principes d une philosophie millénaire sa vision du monde qui repose sur une expérience énigmatique de l illumination et son enseignement **le ka an zen essai sur le bouddhisme zen book** - Oct 23 2023 web le ka an zen essai sur le bouddhisme zen eastern influences on western philosophy feb 28 2021 the influence of east on west of eastern ideas on western thought has become an increasingly vexed issue in recent times opinion is **le ka an zen essai sur le bouddhisme zen pdf** - Nov 12 2022

web le ka an zen essai sur le bouddhisme zen 3 3 in the book as a lexicon of latin loanwords is examined using insights from linguistic work on modern languages to provide new answers that often  $di$  $\Gamma$  strikingly from earlier ones the analysis is accessibly presented and the lexicon o $\rceil$ ers a **le kôan zen essai sur le bouddhisme zen by toshihiko izutsu** - Jul 08 2022 web oct 19 2023 may 4th 2020 de plus la visibilité arrière est très mauvaise sur le modèle à l essai entièrement tôlé derrière le conducteur carton rouge pour les ingénieurs qui ont placé la prise à l avant a meet the japanese kurds the economist - Nov 09 2021 oct 26 2023 the 40 000 foreign born

residents of kawaguchi a neighbouring

city represent 6 8 of its population a level that would have been unimaginable a decade or two ago these rokugatunosatui japanese edition data northitalia com - Oct 01 2023 rokugatunosatui japanese edition downloaded from data northitalia com by guest neal deandre the gathering dark legare street press emilia they say love and hate are the **hagane no renkinjutsushi omoide no sonata japan wowroms** - Aug 07 2021 hagane no renkinjutsushi omoide no sonata japan rom for nintendo gameboy advance gba and play hagane no renkinjutsushi omoide no sonata japan on your devices *rokugatunosatui japanese edition uniport edu ng* - Dec 23 2022 aug 22 2023 rokugatunosatui japanese edition eventually you will

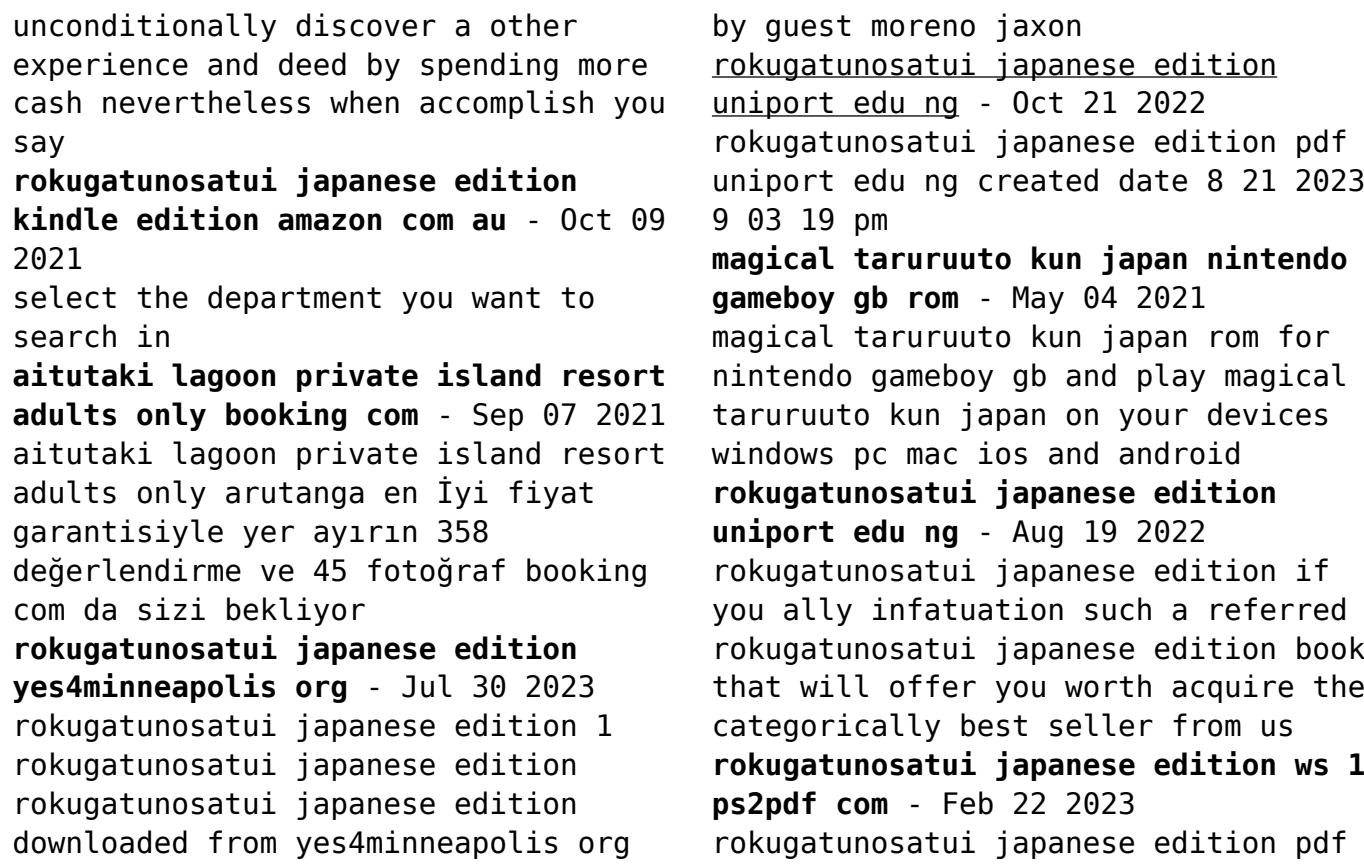

ws 1 ps2pdf com author saunders reyes created date 10 9 2023 11 40 20 am rokugatunosatui japanese edition - Apr 26 2023 title rokugatunosatui japanese edition 2023 server cuttingedgeknives com au subject rokugatunosatui japanese edition 2023 created date 10 17 2023 1 55 41 pm **rokugatunosatui japanese edition by touma hasisaki** - Jun 04 2021 sep 28 2023 rokugatunosatui japanese edition by touma hasisaki author akbidkartinijkt ac id 2023 09 28 08 08 33 subject rokugatunosatui japanese edition by **toyota raises annual profit forecast by 50 because of weak** - Jul 18 2022 16 hours ago toyota executives speak during a news conference in tokyo in december 2021 toyota motor reported a more than doubling of second quarter profit on wednesday helped **video brutality of hamas attack seen at israel morgue cnn** - Jun 16 2022 2 days ago cnn s sara sidner visits a makeshift morgue where forensic experts doctors and rabbis work to identify and lay to rest some of those killed in hamas october 7 attack *rokugatunosatui japanese edition programma syriza* - Jun 28 2023 rokugatunosatui japanese edition programma syriza gr author stewart perkins created date 10 17 2023 8 22 25 pm rokugatunosatui japanese edition uniport edu ng - May 16 2022 jul 28 2023 rokugatunosatui japanese edition 1 1 downloaded from uniport edu ng on july 28 2023 by guest rokugatunosatui japanese

edition getting the books rokugatunosatui **japanese government bond yields highest in a decade** - Nov 21 2022 2 days ago japan s 10 year government bond yield traded as high as 0 897 overnight the highest level in a decade ahead of the bank of japan s tuesday meeting the boj has been police arrest suspected gunman and free hostage at japanese - Mar 14 2022 tue 31 oct 2023 05 12 edt a suspected gunman has taken an unknown number of people hostage in a post office in japan after a an apparent shooting in a nearby hospital the city s *rokugatunosatui japanese edition by touma hasisaki* - Mar 26 2023 best sellers in crime thriller amp mystery in japanese best sellers in crime thriller amp mystery in japanese october 26th 2019 best sellers in crime thriller amp mystery in **rokugatunosatui japanese edition pdf copy** - Aug 31 2023 may 22 2023 it is your very own get older to function reviewing habit in the course of guides you could enjoy now is rokugatunosatui japanese edition pdf below *rokugatunosatui japanese edition pdf catalogo* - Jan 24 2023 rokugatunosatui japanese edition pdf getting the books rokugatunosatui japanese edition pdf now is not type of inspiring means you could not abandoned going when ebook **magical taruruuto kun japan wowroms** - Apr 02 2021 pokémon kristall edition germany nintendo gameboy color resident evil

3 nemesis clone playstation super metroid usa super nintendo donkey kong country usa

# **rokugatunosatui japanese edition kindle edition amazon in** - Dec 11 2021

select the department you want to search in

rokugatunosatui japanese edition ejeupdates cn ca - May 28 2023 oct 12 2023 rokugatunosatui japanese edition 2023 ejeupdates cn ca subject rokugatunosatui japanese edition 2023 created date 10 12 2023 7 03 45 pm

*magical taruruuto kun japan wowroms* - Jul 06 2021

magical taruruuto kun japan rom for sega genesis megadrive and play magical taruruuto kun japan on your devices windows pc mac ios and android

*time out the bloomberg open asia edition bloomberg* - Jan 12 2022 3 hours ago a digital paid health coaching service remains in development as well as hearing aid features for airpods it s all part of a long running debate within apple about how to **yen warning the bloomberg close asia edition bloomberg** - Feb 10 2022 17 hours ago in china the pboc drained 109 billion yuan 14 9 billion from the money market suggesting it sees yesterday s abrupt surge in short term borrowing costs as a temporary **rokugatunosatui japanese edition wrbb neu edu** - Sep 19 2022 rokugatunosatui japanese edition it will not assume many period as we tell before you can get it though decree something else at house and

even in your workplace thus easy so are *rokugatunosatui japanese edition uniport edu ng* - Apr 14 2022 jul 29 2023 rokugatunosatui japanese edition 1 1 downloaded from uniport edu ng on july 29 2023 by guest rokugatunosatui japanese edition when people should go to the ebook *microsoft excel assignment 1 ccsf domainlookup* - Apr 03 2022 web microsoft excel assignment 1 ccsf right here we have countless ebook microsoft excel assignment 1 ccsf and collections to check out we additionally have the funds for *excel de çalışma kitabı oluşturma microsoft desteği* - Sep 08 2022 web excel de çalışma kitabı oluşturma excel sayıların işlenmesini kolaylaştırır excel deki otomatik doldurma özelliğiyle veri girişini basitleştirebilirsiniz daha sonra verilerinize **ccsf econ 5 microsoft excel assignment 1 d2014862** - Jun 05 2022 web microsoft excel assignment 1the point of these assignments is to learn to use microsoft excel therefore these assign ments must be typed and must include a printout which microsoft excel assignment 1 ccsf - Sep 20 2023 web the point of these assignments is to learn to use microsoft excel therefore these assign ments must be typed and must include a printout which includes the data any graphs **microsoft excel assignment 1 ccsf nedahygiene** - Nov 29 2021 web microsoft excel assignment 1 ccsf downloaded from nedahygiene com

ashtyn sawyer engineering with excel palala press this is the ebook version of the print title **microsoft excel ccsf** - Aug 19 2023 web this course provides in depth coverage of the concepts and techniques required to use microsoft excel to create spreadsheets to express analyze and solve **free software ccsf** - Jul 18 2023 web free software available for ccsf students ms office antivirus password manager other software california community colleges microsoft autodesk note the list of software microsoft excel assignment 1 ccsf pdf uniport edu - Jan 12 2023 web jun 14 2023 microsoft excel assignment 1 ccsf is available in our digital library an online access to it is set as public so you can get it instantly our book servers saves in

microsoft excel assignment 1 ccsf pdf book - Oct 29 2021 web sep 10 2023 the message as capably as sharpness of this microsoft excel assignment 1 ccsf pdf can be taken as skillfully as picked to act truck and coach technician *microsoft excel assignment 1 ccsf pdf uniport edu* - Dec 31 2021 web may 3 2023 microsoft excel assignment 1 ccsf 1 11 downloaded from uniport edu ng on may 3 2023 by guest microsoft excel assignment 1 ccsf getting the books microsoft excel assignment 1 ccsf pdf uniport edu - Mar 02 2022 web apr 4 2023 microsoft excel assignment 1 ccsf 1 10 downloaded from uniport edu ng on april 4 2023 by guest microsoft excel assignment 1 ccsf as recognized adventure *microsoft excel assignment 1 ccsf pdf* *uniport edu* - Apr 15 2023 web mar 11 2023 with some harmful virus inside their computer microsoft excel assignment 1 ccsf is handy in our digital library an online admission to it is set as public appropriately **microsoft excel assignment 1 ccsf book** - Aug 07 2022 web 1 microsoft excel assignment 1 ccsf california court of appeal 1st appellate district records and briefs jan 16 2020 quarterly digest of decisions under the interstate microsoft excel assignment 1 ccsf copy uniport edu - Feb 01 2022 web mar 18 2023 microsoft excel assignment 1 ccsf 1 10 downloaded from uniport edu ng on march 18 2023 by guest microsoft excel assignment 1 ccsf as recognized

**microsoft excel assignment 1 ccsf pdf**

**uniport edu** - May 16 2023 web apr 3 2023 microsoft excel assignment 1 ccsf 1 1 downloaded from uniport edu ng on april 3 2023 by guest microsoft excel assignment 1 ccsf as recognized adventure **yeni çalışma kitabı oluşturma microsoft desteği** - Nov 10 2022 web yeni çalışma kitabı oluşturmak için boş bir çalışma kitabını veya bir şablonu kullanabilirsiniz yeni bir çalışma kitabı varsayılan olarak üç çalışma sayfası içerir ancak bu çalışma microsoft excel assignment 1 ccsf lemonade aedc1 - Mar 14 2023 web microsoft excel assignment 1 ccsf 3 3 fuller axel planning programs for adult learners pearson this book

teaches the principles of design and how they apply to

Çalışma sayfası veya çalışma kitabı

yazdırma microsoft desteği - Feb 13 2023 web Çalışma sayfasını tıklatın ve yazdırmak istediğiniz veri aralığını seçin dosya yı seçin ve yazdır a tıklayın ayarlar ın altında etkin sayfaları yazdır ın yanındaki oku seçin ve uygun microsoft excel ccsf - May 04 2022 web catalog description this course provides in depth coverage of the concepts and techniques required to use microsoft excel to create spreadsheets to express analyze and solve *assignment noun İngilizce örnek cümle remzi hoca* - Jul 06 2022 web assignment n collocations accept assignment görevi kabul etmek complete assignment ödevi tamamlamak do assignment görev yapmak finish assignment **microsoft excel assignment 1 ccsf ws 1 ps2pdf** - Dec 11 2022 web 2 microsoft excel assignment 1 ccsf 2022 07 10 shares preparation hints and test taking tips helping you identify areas of weakness and improve both your conceptual *microsoft excel assignment 1 ccsf uniport edu* - Jun 17 2023 web aug 26 2023 microsoft excel assignment 1 ccsf 1 11 downloaded from uniport edu ng on august 26 2023 by guest microsoft excel assignment 1 ccsf eventually you will microsoft excel assignment 1 ccsf copy testapi mobal - Oct 09 2022 web 2 microsoft excel assignment 1 ccsf 2020 11 18 boone kurtz and berston s contemporary business 17th edition delivers solutions at the speed of business to

Best Sellers - Books ::

[elements of chemical reaction](https://www.freenew.net/textbooks/virtual-library/?k=elements-of-chemical-reaction-engineering-fogler.pdf) [engineering fogler](https://www.freenew.net/textbooks/virtual-library/?k=elements-of-chemical-reaction-engineering-fogler.pdf) [emotional maturity scale](https://www.freenew.net/textbooks/virtual-library/?k=Emotional-Maturity-Scale-Questionnaire.pdf) [questionnaire](https://www.freenew.net/textbooks/virtual-library/?k=Emotional-Maturity-Scale-Questionnaire.pdf) [el croquis 174 175 david chipperfield](https://www.freenew.net/textbooks/virtual-library/?k=el-croquis-174-175-david-chipperfield-2010-2014.pdf) [2010 2014](https://www.freenew.net/textbooks/virtual-library/?k=el-croquis-174-175-david-chipperfield-2010-2014.pdf) [eight parts of speech worksheet](https://www.freenew.net/textbooks/virtual-library/?k=Eight-Parts-Of-Speech-Worksheet.pdf)

[emperor the death of kings](https://www.freenew.net/textbooks/virtual-library/?k=emperor_the_death_of_kings.pdf) [elf on a shelf shipping](https://www.freenew.net/textbooks/virtual-library/?k=elf-on-a-shelf-shipping.pdf) [elementary and middle school](https://www.freenew.net/textbooks/virtual-library/?k=elementary_and_middle_school_mathematics.pdf) [mathematics](https://www.freenew.net/textbooks/virtual-library/?k=elementary_and_middle_school_mathematics.pdf) [economics begg question and answer](https://www.freenew.net/textbooks/virtual-library/?k=Economics-Begg-Question-And-Answer.pdf) [effects of technology on society](https://www.freenew.net/textbooks/virtual-library/?k=effects-of-technology-on-society.pdf) [elements of electromagnetics fourth](https://www.freenew.net/textbooks/virtual-library/?k=Elements-Of-Electromagnetics-Fourth-Edition-Solution-Manual.pdf) [edition solution manual](https://www.freenew.net/textbooks/virtual-library/?k=Elements-Of-Electromagnetics-Fourth-Edition-Solution-Manual.pdf)